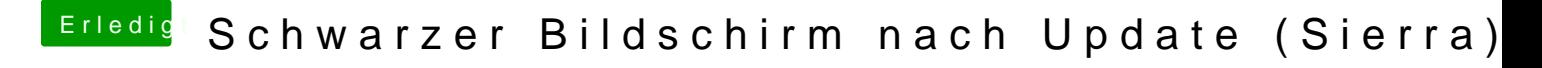

Beitrag von ralf. vom 26. Juli 2018, 17:54

der EFI-Ordner wäre da schon interessant. Aber nur die wichtigsten Ordner d Und den Webdriver updaten